# **disk\_free\_space**

WMPRO, WMMINI FW >= 1.55 WMMEGA FW >= 2.0 WM2 FW >= 3.0

Return total space on a drive

## **Description**

disk\_free\_space ( int \$drive)

#### **Parameters**

```
$drive: 0=sd card, 1=internal flash (M2 only)
```
### **Return Values**

KiloBytes (KB) total for the microSD card (Bytes/1024, rounded to an **integer**)

#### **Example**

```
<?
  $dt=disk total space(0);
   print("The card has ".$dt." KiloBytes total.");
?>
```
### **See Also**

[disk\\_total\\_space\(\)](http://wattmon.com/dokuwiki/uphp/functions/disk_total_space) - Return free space on microSD card

[freemem\(\)](http://wattmon.com/dokuwiki/uphp/functions/freemem) - Return free memory space

[freestack\(\)](http://wattmon.com/dokuwiki/uphp/functions/freestack) - Return free stack space

nvram free() - Return the number of bytes available in NVRAM

From: <http://wattmon.com/dokuwiki/> - **Wattmon Documentation Wiki**

Permanent link: **[http://wattmon.com/dokuwiki/uphp/functions/disk\\_free\\_space](http://wattmon.com/dokuwiki/uphp/functions/disk_free_space)**

Last update: **2021/09/13 05:57**

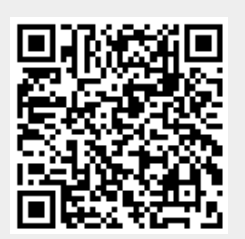